## **Пользовательская инструкция «Наблюдение за пациентами, выписанными из стационара»**

## **1.1. «Создание медицинского документа «Выписной эпикриз»»**

В открывшейся форме обработки **«Пост отделения стационара»** на вкладке **«Пациенты отделения»** отображаются пациенты, находящиеся в отделении. Нужно выбрать пациента и выполнить команду **«Добавить МД»**. В списке медицинских документов выбрать медицинский документ **«Выписной эпикриз»**

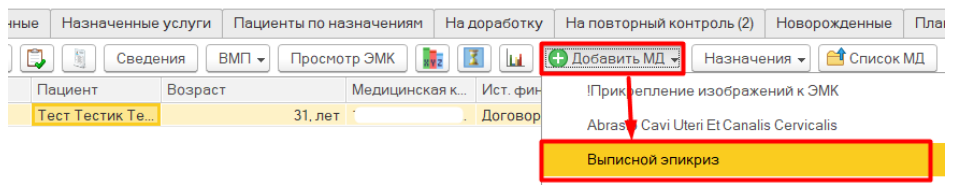

В открывшейся форме медицинского документа **«Выписной эпикриз»** заполнить поля документа.

В том числе в поле «Риск неблагополучной ситуации» выбрать одно из значений: средний, высокий, очень высокий.

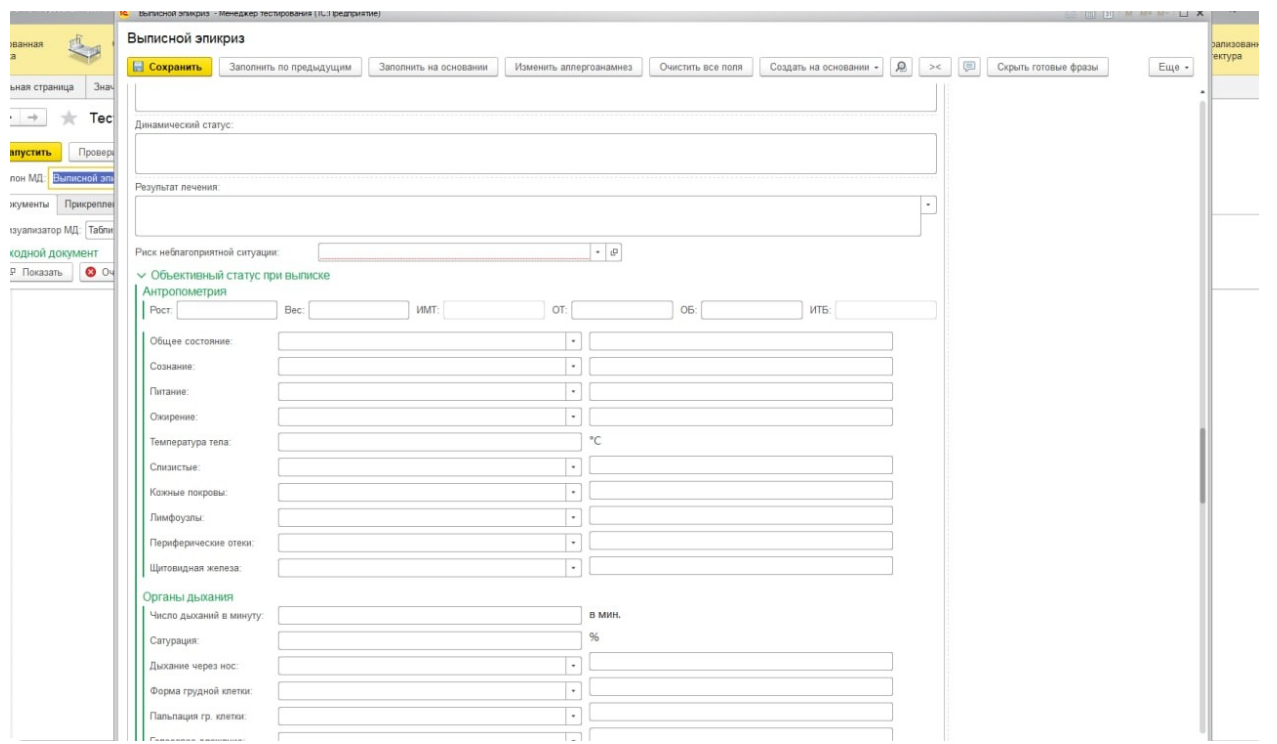

В поле **«Значения оценочных шкал»** по кнопке **«Заполнить»** автоматически заполнится информация по шкалам, заполненным в рамках текущей госпитализации

## Выписной эпикриз

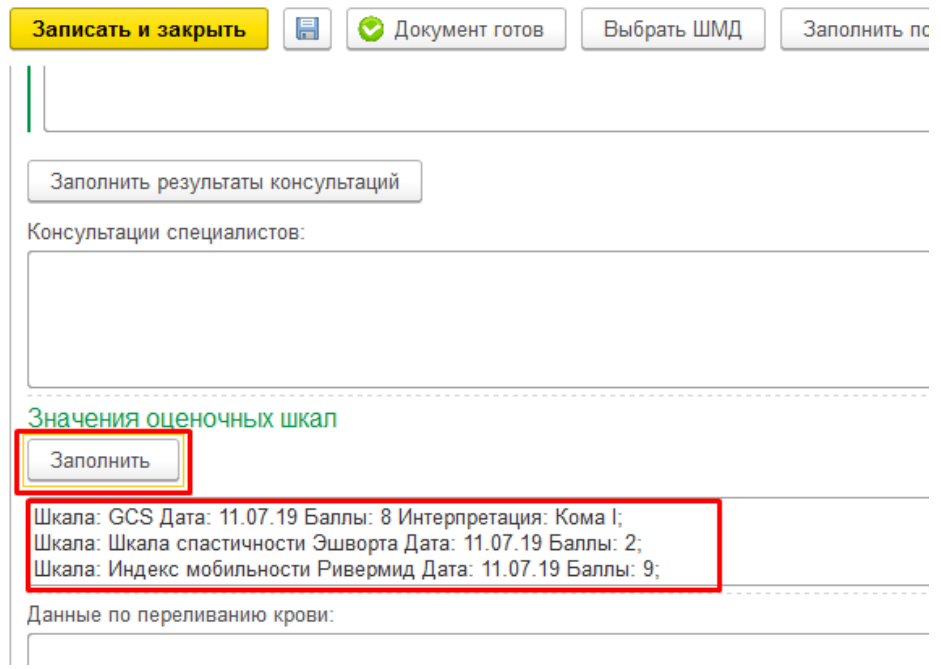

После заполнения медицинского документа следует выполнить команду **«Документ готов».**

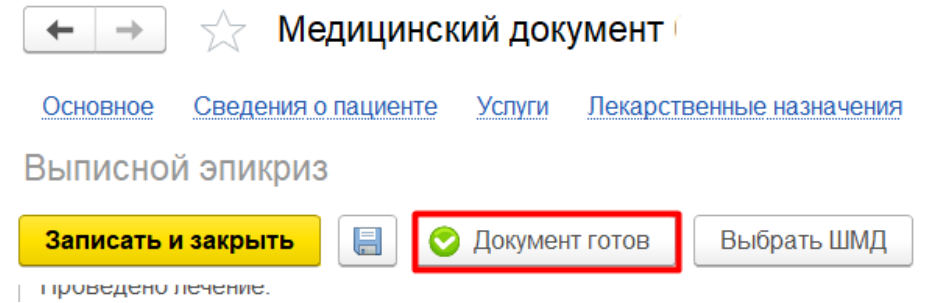

Далее отобразится печатная форма документа. Для печати медицинского документа выполнить команду **«Печать МД».**

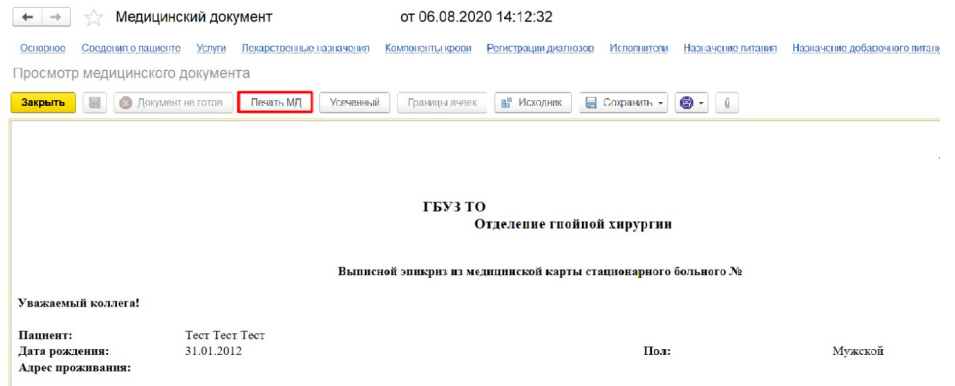

По команде **«Закрыть»** будет закрыта форма медицинского документа.

## **1.2. «Формирование передачи актива/ патронажа в поликлинику»**

Для того, чтобы приступить к работе по формированию передачи актива/ патронажа выписанного пациента из стационара, необходимо войти в систему под правами «Врач стационара». Далее открыть подсистему «Отделение», перейти по ссылке «Пациенты отделения» (рис. 1).

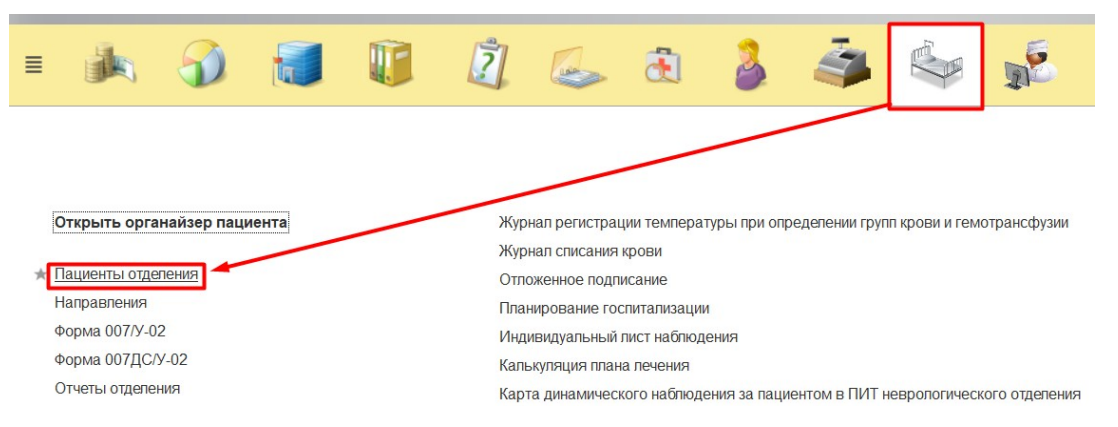

*Рисунок 1 – Переход по ссылке «Пациенты отделения»*

Далее откроется форма с пациентами размещенными в отделениях, которые указаны в настройках (рис. 2).

| $\leftarrow$<br>$\rightarrow$ |                     |            | Дневной стационар гнойной хирургии, Терапевтическое отделение, Отделение сосудистой хирургии и кардиологии взрослого стационара |         |                         |                    |                 |                           |               |            |                       |             |             |                         |
|-------------------------------|---------------------|------------|----------------------------------------------------------------------------------------------------|---------|-------------------------|--------------------|-----------------|---------------------------|---------------|------------|-----------------------|-------------|-------------|-------------------------|
|                               | Переведенные        | Выписанные |                                                                                                    |         | Пациенты по назначениям | На доработку       |                 | На повторный контроль (3) |               |            |                       | Запросы ТМК |             |                         |
| Пациенты отделения            |                     |            | Назначенные услуги                                                                                                    |         |                         |                    |                 |                           | Новорожденные |            | Планируемые к выписке |             |             |                         |
| Найти.                        | R<br>Отменить поиск | 喝<br>顲     | I)<br>Сведения                                                                                                    | $BMI -$ | Просмотр ЭМК            | x <mark>y</mark> z | 区<br><b>Lit</b> | <b>• Добавить МД -</b>    | Назначения *  | CHINCOK MA | МД Пациента           | 面<br>ЦЭМК   | $TMK -$     | Доп. документы -        |
| Палата                        | Craryc Covid-19     |            |                                                                                                    |         | раст                    |                    |                 | Ист. фин.                 | Печащий врач  | Диета      |                       | Фиксация    | Комм.       | Дата госпитализа        |
| Палата № 310                  |                     |            |                                                                                                    |         |                         | 44, ле             |                 | <b>DMC</b>                |               |            | 0_1й день             |             | $n$ ерф.    | 28.02.2021 16:28        |
| Палата Nº5                    |                     |            |                                                                                                    |         |                         | 41, ле             |                 | <b>DMC</b>                |               |            |                       |             |             | абышев 02.03.2021 13:23 |
| Палата №3                     |                     |            |                                                                                                    |         |                         | 64, ле             |                 | <b>DMC</b>                |               | 9          |                       |             | этапн.      | 10.02.2021 04:15        |
| Палата №6                     |                     |            |                                                                                                    |         |                         | 62, ле             |                 | <b>DMC</b>                |               |            |                       |             | <b>nco</b>  | 06.02.2021 09:56        |
| Палата №4                     |                     |            |                                                                                                    |         |                         | 69, ле             |                 | <b>DMC</b>                |               | 15         |                       |             |             | 30.01.2021 15:29        |
| Палата №5                     |                     |            |                                                                                                    |         |                         | 47, ле             |                 | <b>DMC</b>                |               | 5          |                       |             |             | TEPA 11.01.2021 14:22   |
| Палата Nº4                    |                     |            |                                                                                                    |         |                         | 30, ле             |                 | Договор с физ. ли         |               | 15         |                       |             | Чема.       | 27.02.2021 21:37        |
| Палата №6                     |                     |            |                                                                                                    |         |                         | 64, ле             |                 | <b>DMC</b>                |               | 9          |                       |             | <b>nco</b>  | 27.02.2021 19:04        |
| Палата №5                     |                     |            |                                                                                                    |         |                         | 74, ле             |                 | <b>DMC</b>                |               | 15         |                       |             |             | XO2 3 28.02.2021 15:11  |
| Палата №2                     |                     |            |                                                                                                    |         |                         | 70, ле             |                 | <b>DMC</b>                |               |            |                       |             |             | Ишемич 28.02.2021 15:09 |
| Палата 1 (ДнСтацГн.Х)         |                     |            |                                                                                                    |         |                         | 72, ле             |                 | <b>DMC</b>                |               |            |                       |             |             | Облит 19.02.2021 09:29  |
| Палата №5                     |                     |            |                                                                                                    |         |                         | 56, ле             |                 | <b>DMC</b>                |               | 1a         |                       |             | XO2.        | 16.02.2021 08:59        |
| Палата № 307                  |                     |            |                                                                                                    |         |                         | 55, ле             |                 | OMC                       |               | 10         |                       |             | XO2         | 18.12.2020 14:36        |
| Палата №3                     |                     |            |                                                                                                    |         |                         | 58. ле             |                 | Договор с физ. ли         |               |            |                       |             | xo2, C.     | 17.02.2021 15:50        |
| Палата №6                     |                     |            |                                                                                                    |         |                         | 65, ле             |                 | <b>DMC</b>                |               |            |                       |             | <b>nco</b>  | 16.02.2021 15:25        |
| Палата №2                     |                     |            |                                                                                                    |         |                         | 53, ле             |                 | <b>DMC</b>                |               | 1          |                       |             | <b>TEPA</b> | 23.02.2021 22:31        |
| Палата 1 (ДнСтацГн.Х)         |                     |            |                                                                                                    |         |                         | 63, ле             |                 | <b>DMC</b>                |               |            |                       |             | OACH.       | 01.03.2021 09:36        |
|                               |                     |            |                                                                                                    |         |                         | 69, ле             |                 | <b>DMC</b>                |               |            |                       |             | анали.      | 25.05.2021 13:14        |
| Палата № 308                  |                     |            |                                                                                                    |         |                         | 77, ле             |                 | <b>DMC</b>                |               |            |                       |             | <b>XO 2</b> | 02.03.2021 13:01        |
|                               |                     |            |                                                                                                    |         |                         | 67, ле             |                 | <b>DMC</b>                |               |            |                       |             | AO          | 24.05.2021 10:44        |
|                               |                     |            |                                                                                                    |         |                         | 49, ле             |                 | <b>DMC</b>                |               |            |                       |             |             | Альф 16.04.2021 16:55   |
|                               |                     |            |                                                                                                    |         |                         | 1.ne               |                 | <b>DMC</b>                |               |            |                       |             |             | 19.04.2021 11:58        |
|                               |                     |            |                                                                                                    |         |                         | 20. ле             |                 | ДМС                       |               |            |                       |             |             | 28.05.2021 11:39        |
|                               |                     |            |                                                                                                    |         |                         | 61, ле             |                 | <b>DMC</b>                |               |            | 0_1й день             |             | Стено       | 02.03.2021 12:25        |
|                               |                     |            |                                                                                                    |         |                         | 13, ле             |                 | <b>DMC</b>                |               |            |                       |             |             | 22.04.2021 13:37        |
|                               |                     |            |                                                                                                    |         | 1, месяце               |                    |                 | <b>DMC</b>                |               |            |                       |             |             | 20.04.2021 14:54        |
|                               |                     |            |                                                                                                    |         | 1. месяце               |                    |                 | <b>DMC</b>                |               |            |                       |             |             | 19.04.2021 15:59        |
|                               |                     |            |                                                                                                    |         | 1, месяце               |                    |                 | <b>DMC</b>                |               |            |                       |             |             | 19.04.2021 16:16        |
|                               |                     |            |                                                                                                    |         | 1, месяце               |                    |                 | <b>DMC</b>                |               |            |                       |             |             | 19.04.2021 16:26        |

*Рисунок 2 – Пациенты отделений*

Требуется выбрать пациента для создания «Выписного эпикриза», нажимаем на кнопку «Добавить МД» и выбираем «Выписной эпикриз»

| Пациенты отделения Перевиденные Выписанные Назначенные услуги Пациенты по назначением На доработку На повторный контроль DJ Новорожденные Планируеные к выписке Запросы TMK |  |                                        |         |                       |                               |                                                                                                    |  |  |  |  |  |  |  |  |
|----------------------------------------------------------------------------------------------------|--|----------------------------------------|---------|-----------------------|-------------------------------|----------------------------------------------------------------------------------------------------|--|--|--|--|--|--|--|--|
| Halley, Otherwith Horizo,                                                                                                    |  | B 周 D B Seasons 8MT Poco-cro 3MK B B M |         |                       |                               | Chrome M2 + Havaweet + 15 Chron M2 M2 Rasevit (2) USM TMK + Din anywors +                           |  |  |  |  |  |  |  |  |
| Cranyc Covid-19<br>Палата                                                                                                    |  |                                        | Возраст |                       | Медицинская                   | Прикрепление изображений к 398K                                                                     |  |  |  |  |  |  |  |  |
| Danasa Nº 310                                                                                                    |  |                                        |         |                       | 44 nev 1001009242 ef          | <b>Bunions</b> shepses                                                                              |  |  |  |  |  |  |  |  |
| <b><i><u><u>Ranama NIS</u></u></i></b>                                                                                                    |  |                                        |         |                       | 41. nev 1001009580 ef         |                                                                                                    |  |  |  |  |  |  |  |  |
| <b>Ganana Nº3</b>                                                                                                    |  |                                        |         |                       | 64 ner 1001006415 et          | Дневниковая запись                                                                                  |  |  |  |  |  |  |  |  |
| <b><i><u><u>Danasa</u></u></i></b> NHS                                                                                                    |  |                                        |         |                       | 62 nev 1001005785 un          | Дневниковая запись (1)                                                                              |  |  |  |  |  |  |  |  |
| <b>Ganana Mi4</b>                                                                                                    |  |                                        |         |                       | 69. ner 1001004623 of         | Дневниковая запись ИТ                                                                               |  |  |  |  |  |  |  |  |
| <b><i><u><u>Renaria NFS</u></u></i></b>                                                                                                    |  |                                        |         |                       | 47. ner 1001001723 et         |                                                                                                    |  |  |  |  |  |  |  |  |
| <b><i><u>Danasta NH</u></i></b>                                                                                                    |  |                                        |         |                       | 30. ner 1001009154 of         | Извешение о больном с успановленным диагновом активного туберкулеза                                 |  |  |  |  |  |  |  |  |
| <b><i><u><u>Renaria NFC</u></u></i></b>                                                                                                    |  |                                        |         |                       | 64. net 1001009157 of         | Карта больного лечащегося в физиотерапеелическом отделении Ворна (44/у)                             |  |  |  |  |  |  |  |  |
| <b><i><u><u>Ranarra NES</u></u></i></b>                                                                                                    |  |                                        |         |                       | 74. nev 1001009227 et         | Харта мониторинга вертикализации                                                                    |  |  |  |  |  |  |  |  |
| <b>Палата NI2</b>                                                                                                    |  |                                        |         |                       | 70. met 1001009246.pf         |                                                                                                    |  |  |  |  |  |  |  |  |
| Renarse 1 (DeCraufix.X)                                                                                                    |  |                                        |         | 72. ner               | 1001007888-6                  | Харта осмотра пациента медицинским психологом                                                       |  |  |  |  |  |  |  |  |
| <b><i><u>Danasa NIS</u></i></b>                                                                                                    |  |                                        |         |                       | 56, nev 1001007344 of         | Клиническая история болезни                                                                         |  |  |  |  |  |  |  |  |
| Claners Nº 307                                                                                                    |  |                                        |         |                       | 55 ner 10/10/17/22p           | Клиническая история болезны Соно 19                                                                 |  |  |  |  |  |  |  |  |
| <b><i><u>Danasa Nr3</u></i></b>                                                                                                    |  |                                        |         |                       | 58. nev 1001007615 of         |                                                                                                    |  |  |  |  |  |  |  |  |
| <b>Ganana NK</b>                                                                                                    |  |                                        |         |                       | 65. nev 1001007440 of         | Конолими                                                                                            |  |  |  |  |  |  |  |  |
| <b>Ganzra N22</b>                                                                                                    |  |                                        |         |                       | 53. nev 1001008523-e1         | Kovcyn-rayer no renepoxy Coud19                                                                     |  |  |  |  |  |  |  |  |
| Палата 1 (ДнСтацГн.Х)                                                                                                    |  |                                        |         |                       | 63. net 1001009068 of         |                                                                                                    |  |  |  |  |  |  |  |  |
|                                                                                                    |  |                                        |         |                       | 65. nev 1001009706 of         | Хонтрольный лист учета мед помощи оказанной пациентам страдающим элокачественными новооброзаваниями |  |  |  |  |  |  |  |  |
| <b>Navara Nº 308</b>                                                                                                    |  |                                        |         | 77. nev 1001009592 of | Печение в условиях стационара |                                                                                                    |  |  |  |  |  |  |  |  |
|                                                                                                    |  |                                        |         | 67. net 1001009623 of | Пуивая диагностика            |                                                                                                    |  |  |  |  |  |  |  |  |
|                                                                                                    |  |                                        |         |                       | 49. net 1001009685 of         |                                                                                                    |  |  |  |  |  |  |  |  |
|                                                                                                    |  |                                        |         | 1. nev.               | 1003000549 of                 | Обхочевание клинического диагноза                                                                   |  |  |  |  |  |  |  |  |
|                                                                                                    |  |                                        |         | 20. ner               | 1001009708-c1                 | Оборнование назначения лекарственного препарата                                                     |  |  |  |  |  |  |  |  |
|                                                                                                    |  |                                        |         | 61, ner               | 1001009571ef                  | Оснотр (консультация) врача-офтальнолога пациента в региональном сосудистом центре                  |  |  |  |  |  |  |  |  |
|                                                                                                    |  |                                        |         |                       | 13. ner 1001009689 of         |                                                                                                    |  |  |  |  |  |  |  |  |
|                                                                                                    |  |                                        |         |                       | 1. Heckure 100000100000       | Осмотр (консультация) пациента                                                                      |  |  |  |  |  |  |  |  |
|                                                                                                    |  |                                        |         |                       | 1. месяция 1001000002 и       | Осното врачанонсультанта                                                                            |  |  |  |  |  |  |  |  |
|                                                                                                    |  |                                        |         |                       | 1. некождев 1001000003 о      |                                                                                                    |  |  |  |  |  |  |  |  |
|                                                                                                    |  |                                        |         |                       | <b><i>ENSEMBARE</i></b>       | Осноте врачан анестезиологом реаниматологом в преднаркоэной лалате                                  |  |  |  |  |  |  |  |  |

*Рисунок 3 – Выбор «Выписной эпикриз»*

Далее откроется форма «Выписной эпикриз», требуется заполнить все поля и перед тем как провести документ в поле «Дополнительно в блоке «Рекомендации» выбрать значение Актив/Патронаж/Явка в поликлинику. (Рис. 4).

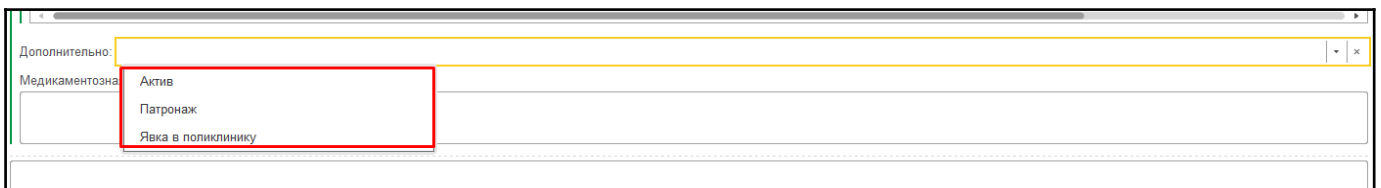

*Рисунок 4 – Выбор значения поля «Дополнительно»*

При выборе значения «Актив», «Патронаж», заполняем рекомендуемую дату (рис.6).

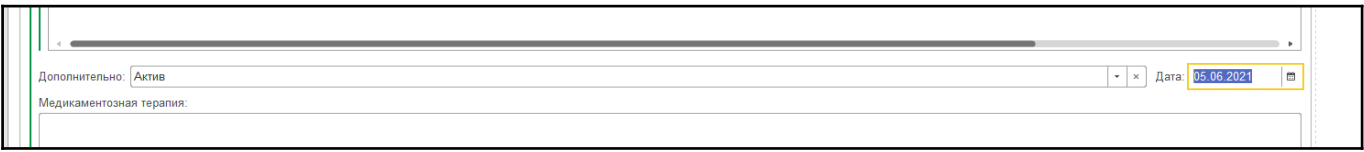

*Рисунок 6 – Выбор значения «Актив», «Патронаж»*

 Медицинский документ проводим в статус «Готов», подписываем и закрываем.

Создаем документ «Выписка пациента из стационара». Выбираем пациента и на командной панели нажимаем команду «Еще»-«Выписка» Открывается документ «Выписка пациента из стационара», видим поле, наследованное из медицинского документа «Выписной эпикриз», «Пациенту рекомендован актив» (рис.7).

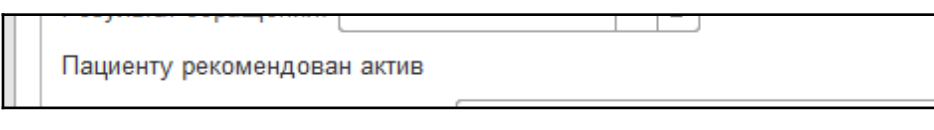

*Рисунок 7 – Поле «Пациенту рекомендован актив»*

Заполняем все необходимые поля в документе, проводим документ, и после этого нажимаем кнопку «Передать актив в МО» (рис.8).

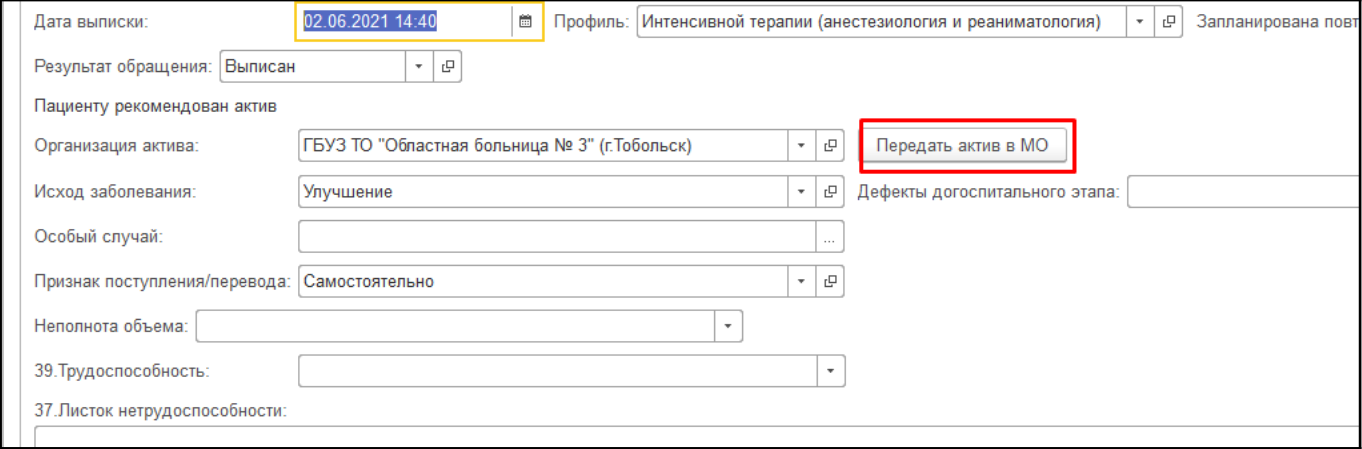

*Рисунок 8. Кнопка «Передать актив в МО»*

Внизу окна появляется окно сообщения документ «Вызов врача на дом успешно создан» (рис.9).

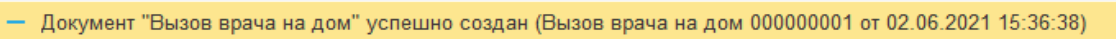

*Рисунок 9. Сообщение о создании «вызов врача на дом»*

После проверяем, созданный документ «Вызов врача на дом». Для этого следует перейти в подсистему «Регистратура» и нажать на ссылку «Вызов врача на дом» (Рис. 10).

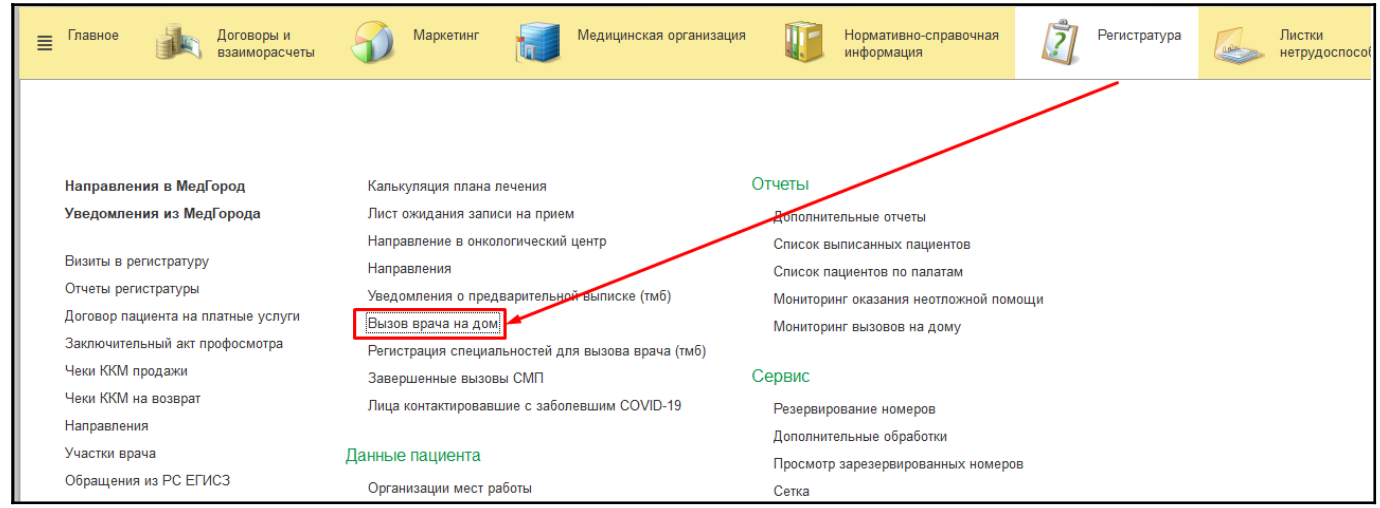

*Рисунок 10 – Переход по ссылке «Вызов врача на дом»*

Откроется форма «Вызов врача на дом» в форме отображаются все зарегистрированные вызовы. При передачи актива (патронажа) в МО вызов формируется автоматически (Рис. 11).

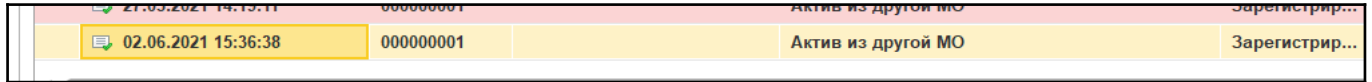

*Рисунок 11 – Сформированный «Вызов врача на дом»*

При формировании вызова все параметры устанавливаются самостоятельно (Рис. 12)

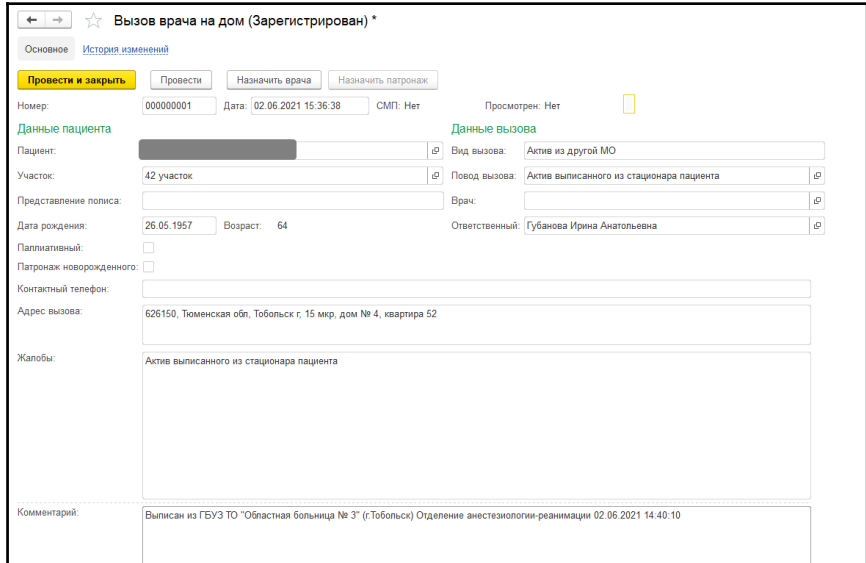

*Рисунок 12 – Сформированный «Вызов врача на дом»*